## **REFERENDUM OGÓLNOKRAJOWE W SPRAWACH** .................................................. **ZARZĄDZONE NA** .....................................................

Komisarz Wyborczy w

### **PROTOKÓŁ GŁOSOWANIA NA OBSZARZE WŁAŚCIWOŚCI KOMISARZA WYBORCZEGO**

Wyniki głosowania ustalono w dniu .................................... 20...... r.

Głosowanie przeprowadzono w ............... obwodach głosowania i na podstawie protokołów głosowania otrzymanych ze wszystkich obwodów Komisarz ustalił następujące wyniki głosowania na obszarze swojej właściwości:

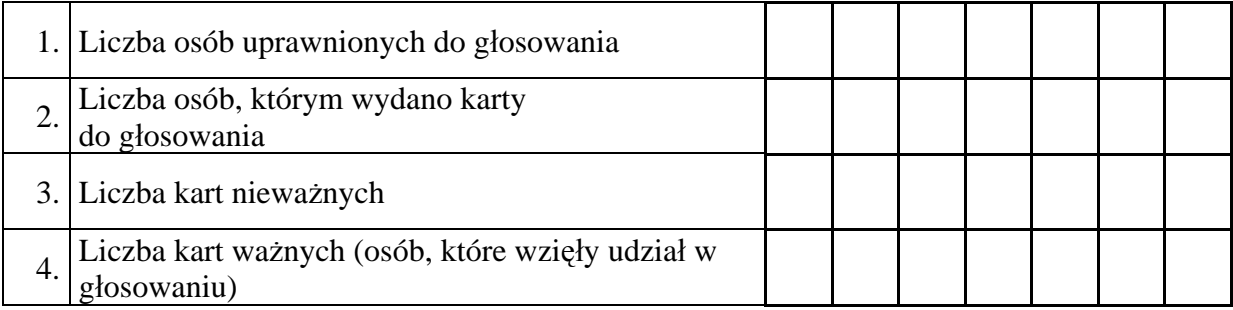

#### **A. SPRAWA 1.**

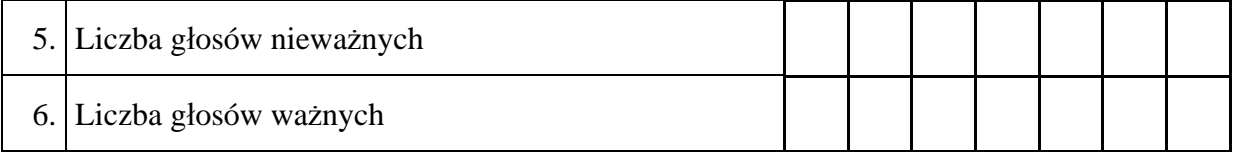

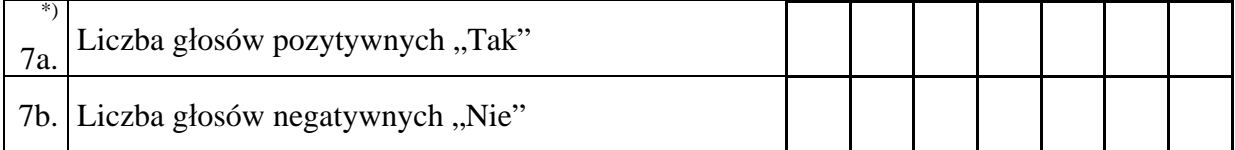

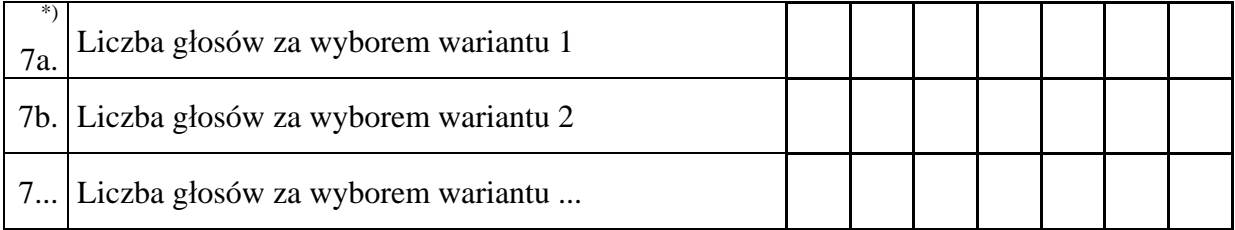

Miejsce na parafowanie strony przez członków Komisji obecnych przy sporządzeniu protokołu

## **B. SPRAWA 2.**

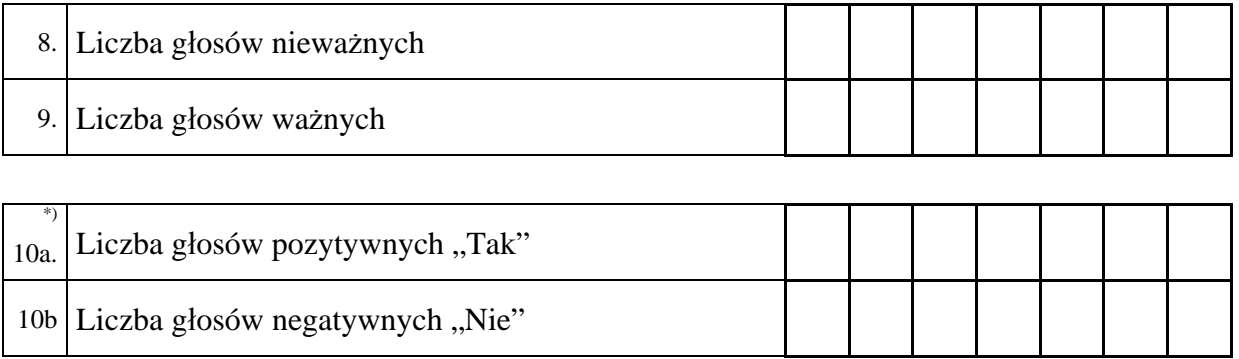

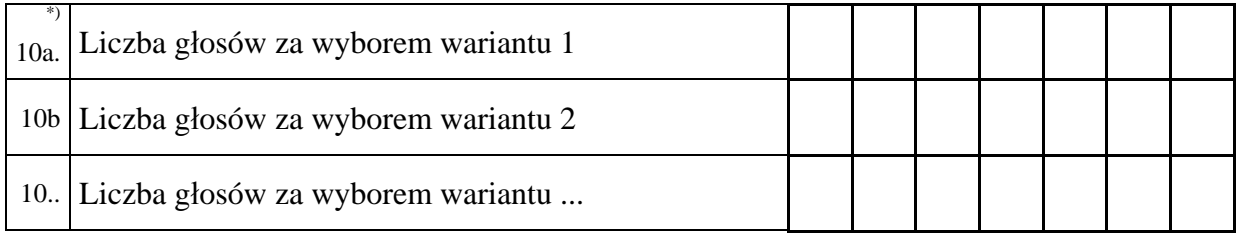

# **... . SPRAWA ... .**

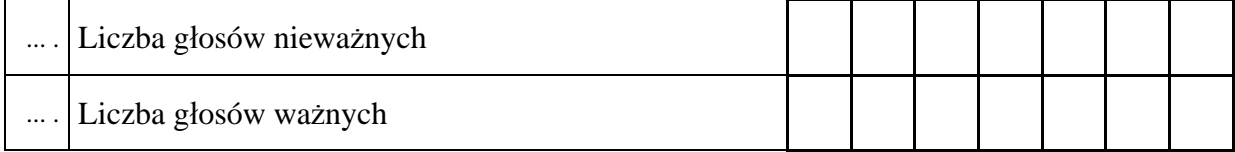

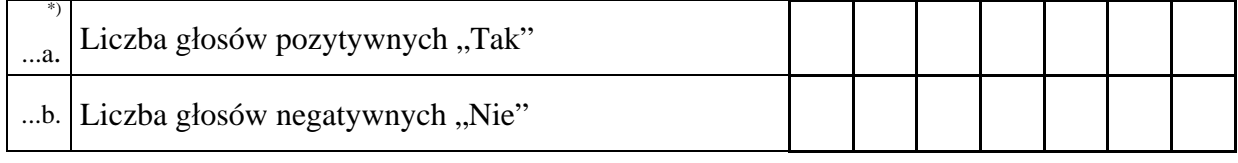

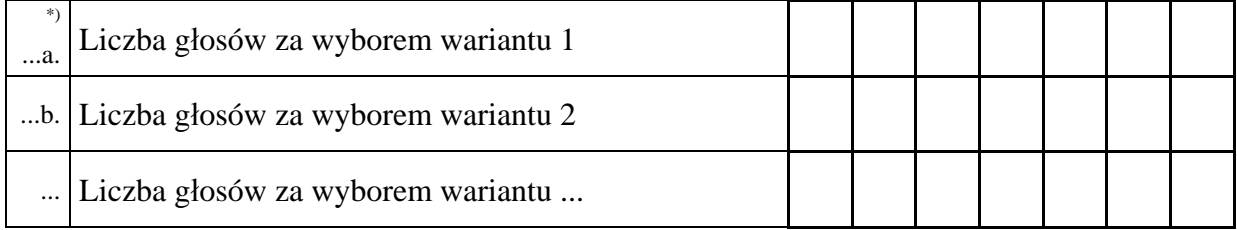

Miejsce na parafowanie strony przez komisarza wyborczego

11. Komisarz stwierdza, że nie otrzymał w ciągu 24 godzin od zakończenia głosowania wyników głosowania z następujących obwodów głosowania utworzonych za granicą/na polskich statkach morskich $\sum$ :

Obwód nr ......... z siedzibą ........................................................................................... ,

Obwód nr ......... z siedzibą ........................................................................................... ,

tj. łącznie z ......... obwodów głosowania. Przyczyną nieuzyskania wyników głosowania było:

........................................................................................................................................ ........................................................................................................................................ ........................................................................................................................................

Zgodnie z art. 164 ust. 2 i art. 205 ust. 2 Ordynacji wyborczej do Sejmu Rzeczypospolitej Polskiej i do Senatu Rzeczypospolitej Polskiej oraz art. 92 ust. 1 ustawy o referendum ogólnokrajowym głosowanie w tych obwodach uznaje się za niebyłe i w związku z tym obwody te nie zostały wykazane w liczbie obwodów, w których przeprowadzono głosowanie.

12.[\\*\\*\)](#page-2-1) Adnotacja o wniesieniu przez mężów zaufania uwag z wymienieniem konkretnych

zarzutów: ....................................................................................................................... ........................................................................................................................................

Protokół sporządził:

…

.................................................. Komisarz Wyborczy w .................................... ........................ (imię i nazwisko) (podpis)

(pieczęć Komisarza)

1

<span id="page-2-1"></span><span id="page-2-0"></span><sup>\*)</sup> Niepotrzebne skreślić.<br>\*\*) Jeżeli treść nie mieści się na formularzu, należy dołączyć ją do protokołu, zaznaczając to w miejscu przeznaczonym na wpisanie adnotacji.